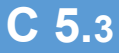

# 1 jour / 7 heures

**Nombre de participants :** 8 au maximum

**Durée :** 1 jour / 7 heures

**Horaires :** 9h00-12h00 / 13h00-17h00

**Lieu :** Rochefort

**Intervenant :** Yannick SIMONET

**Moyens pédagogiques :** Un poste informatique par

stagiaire.<br>Stage animé par un formateur professionnel en infographie WEB, permanent du CRIR. PC de l'animateur équipé

d'un vidéoprojecteur. Support de cours remis à chaque participant.

**Méthodes mobilisées :** Alternance de cours et de travaux pratiques adaptés aux besoins exprimés.

**Modalités d'évaluation :** Travaux pratiques de contrôle

#### **Validation :**

Attestation de stage. Évaluation ou Certification TOSA à l'issue de la formation. Éligible CPF (code : 237359)

**Objectif** Savoir ce qu'est le Web 2.0 et découvrir les outils du web 2.0 pour une utilisation professionnelle

Pré-requis Avoir une bonne pratique de la micro-informatique et être familiarisé à l'utilisation d'internet.

Public Tout public

Programme détaillé

1 - DÉFINITION DU WEB 2.0 Qu'est-ce que le Web 2.0 ? Outils collaboratifs et ergonomiques Web centré sur l'utilisateur Avis et échanges en internautes

2 - LES USAGES PROFESSIONNELS

Communiquer sur un événement, Le e-commerce collaboratif, La diffusion de vidéo, Améliorer son référencement, Gérer sa e-réputation. Interaction avec les clients, Collaboration entre salariés

3 - RÉSEAUX SOCIAUX Facebook / Twitter Autres réseaux sociaux Google+ LinkedIn

4 – LES BLOGS

5 – LES FORUMS

6- LES WIKIS

7 - PARTAGE DE VIDÉOS Youtube Dailymotion

8 - STOCKAGE ET PARTAGE DE PHOTOS Avantages Quel site choisir ?

Découvrir et s'initier

au WEB 2.0

9 - AGRÉGATEUR DE CONTENU **Netvibes** 

10 - LE CLOUD COMPUTING Stockage de fichiers en ligne GoogleDrive et OneDrive

11 - APPLICATIONS EN LIGNE Emailing avec MailJet Les Google Docs Google Agenda Google Maps / Adress Autres applications en ligne :

12 - LE REVERS DE LA MÉDAILLE Google Alerts et e-réputation

13 - PERSPECTIVES : LE WEB 3.0

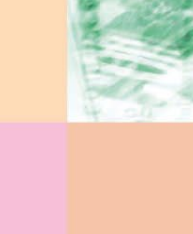

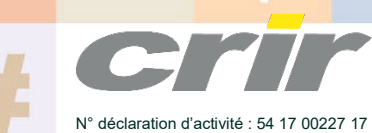

CENTRE DE RESSOURCES INFORMATIQUES DE ROCHEFORT 2 rue de l'école de dressage - BP 80282 - 17312 – ROCHEFORT Tél : 05 46 99 71 10 - Fax : 05 46 99 65 34 - contact@crir.fr - www.crir.fr

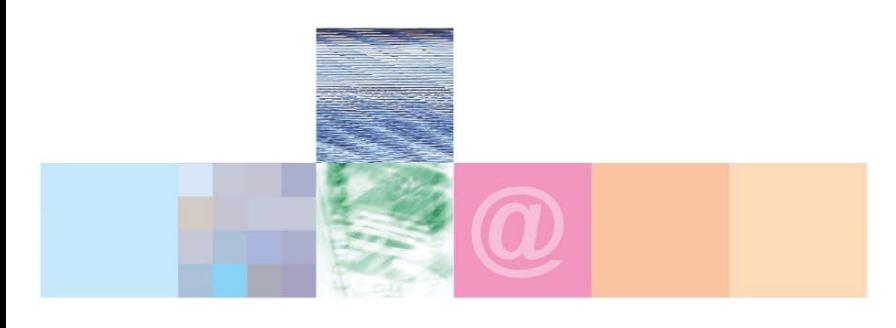

# Découvrir et s'initier au WEB 2.0

#### **Les indicateurs de résultat et de performance** Accessible grâce au lien ci-dessous :<http://crir.fr/satisfaction-client.php>

# **Présentation de la certification TOSA :**

<http://www.crir.fr/certification-tosa.php>

### **Modalités et délais d'accès :**

Les délais d'accès moyens à la formation sont de 2 à 3 semaines à partir de la réception de l'ensemble des documents contractuels. Une inscription 48 heures avant le début de la formation est néanmoins nécessaire.

# **Accessibilité aux personnes en situation de handicap :**

La formation est accessible aux personnes en situation de handicap. Une étude des conditions d'accès et des moyens de compensation sera réalisé en amont de l'inscription afin d'identifier plus précisément les conditions de réalisation et de faisabilité de la formation. Les locaux de formation du site de sont accessibles aux personnes en situation de handicap.

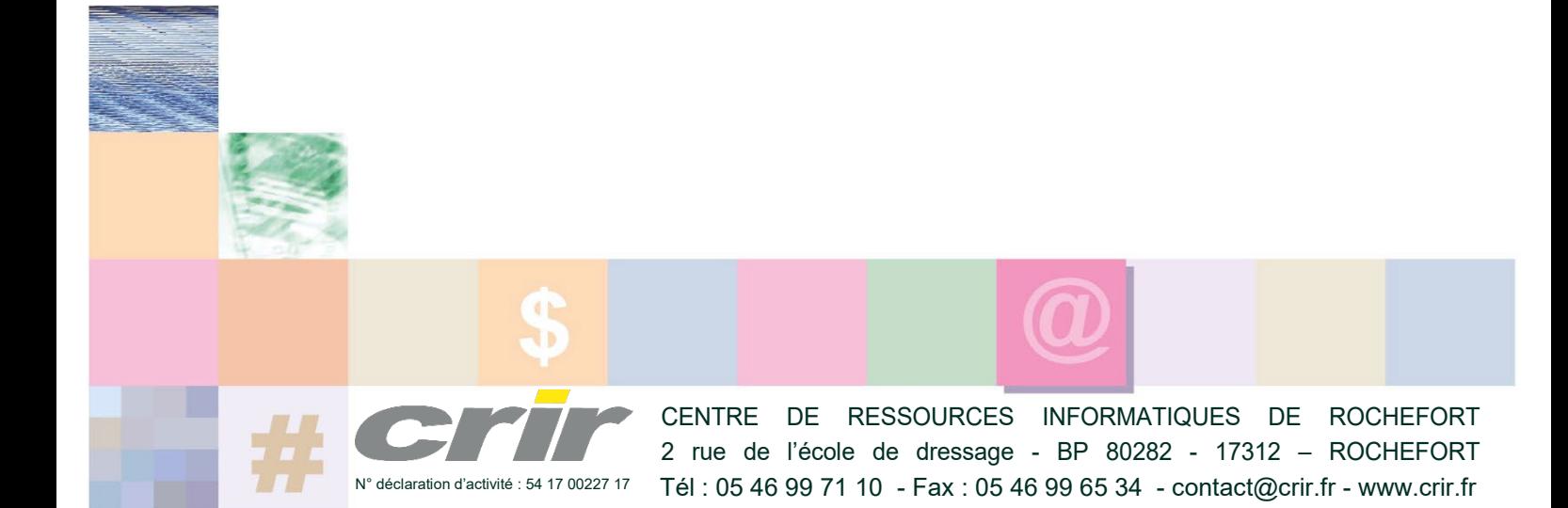